# **COMPSCI 111 / 111G**

**Mastering Cyberspace: An introduction to practical computing**

### **XHTML**

**Slides by Andrew Luxton-Reilly Lecturer: Mark Wilson**

# **Markup Languages**

### **Markup**

• Indicates the formatting that should be used to display the page

### **Markup Language**

- A markup language consists of special tags which are placed in the text
- Specifies how to format the text

### **Hypertext Markup Language (HTML)**

- Used to format web pages
- Contains hypertext information (links)
- Written in ASCII / Unicode
- Embedded format codes (tags)

# **Markup Languages**

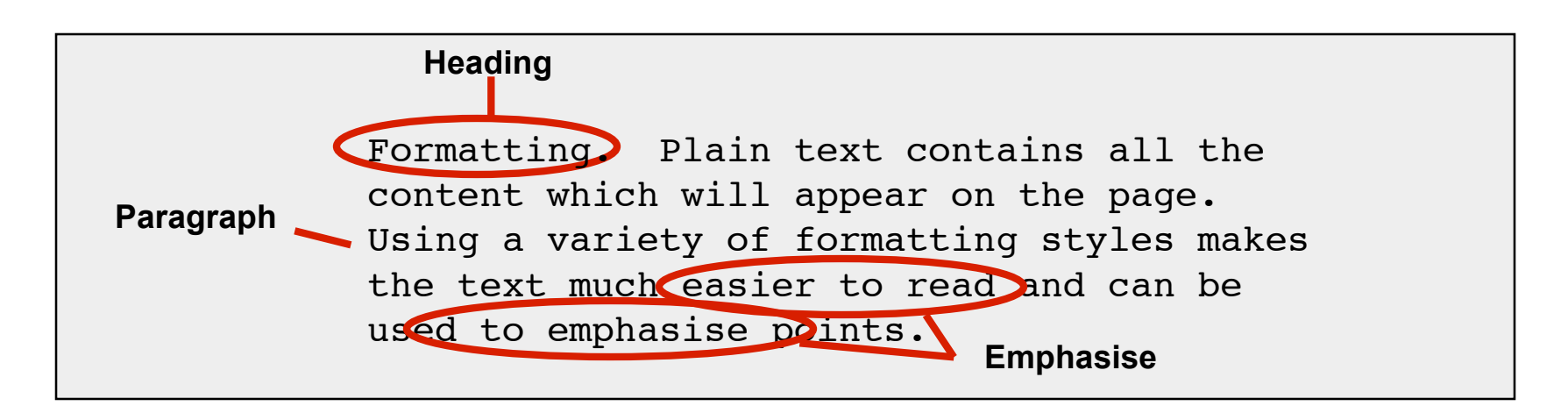

<H1>Formatting.</H1> Plain text contains all the sontent which will appear on the page. <P> Using a variety of formatting styles makes the text much <EM>easier to read</EM> and can be used to <EM>emphasise points.</EM> **Markup Tags (HTML)**

#### **Formatting**

Plain text contains all the content which will appear on the page.

Using a variety of formatting styles makes the text much *easier to read* and can be used to *emphasise points.* **Appearance**

**Final**

### **Browser Wars**

### **HTML 1.0**

• Tim Berners Lee (1993)

### **Browsers added extra features**

- Internet Explorer had unique tags
- Netscape Navigator had unique tags

### **Major problem**

- What tags should a publisher use?
- How can this problem be resolved?

#### **http://en.wikipedia.org/wiki/Browser\_wars**

# **Development of HTML**

### **HTML 2.0**

• Internet Engineering Task Force standard (1995)

### **HTML 3.2 / HTML 4.0**

• W3 Consortium recommendation (1997)

### **HTML 4.01**

• W3C recommendation (1999)

### **XHTML 1.0**

• W3C recommendation (2000)

#### **http://en.wikipedia.org/wiki/Html**

# **Document Type Definition**

### **Defines which standard is being used for the page**

- We use XHTML 1.0 Strict
- Extensible Hypertext Markup Language 1.0 Strict

### **Should appear at the top of the file**

**<!DOCTYPE html PUBLIC "-//W3C//DTD XHTML 1.0 Strict//EN" "http://www.w3.org/TR/xhtml1/DTD/xhtml1-strict.dtd">**

**http://en.wikipedia.org/wiki/XHTML**

# **Encoding methods**

#### **Different character sets used to encode the page**

- ASCII
- UTF-8
- Unicode

### **Need to tell the browser which encoding is used**

• We will use the following at the top of the page

**<?xml version="1.0" encoding="utf-8"?>** 

# **Use at the start of every file**

#### **Copy and paste the code exactly as it appears**

- Will be provided in tests and exams
- Do not have to understand this code

**<?xml version="1.0" encoding="utf-8"?> <!DOCTYPE html PUBLIC "-//W3C//DTD XHTML 1.0 Strict//EN" "http://www.w3.org/TR/xhtml1/DTD/xhtml1-strict.dtd">**

### **Validated Code**

#### **Online system to check correctness of code**

- Provided by W3C
- http://validator.w3.org

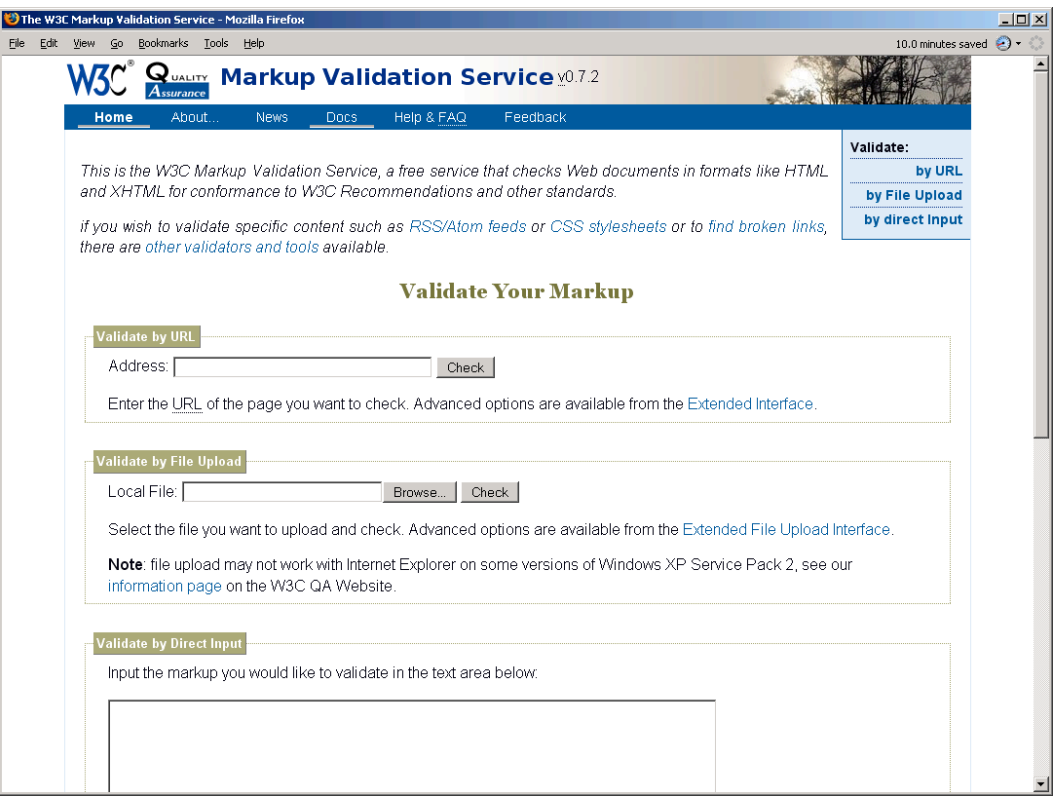

# **HTML Source Code**

### **Code used by the browser to display the page**

• White space is ignored

### **Comments**

- Ignored by the browser
- Allow you to document your code
- <!-- Put your comment here ->

### **Layout**

- Use tidy layout where possible
- Make code easy to understand
- Make code easy to maintain/ modify
- Use whitespace and comments to help

# **Overview of tags**

### **Markup achieved with "tags"**

- Enclosed with angle brackets < ... >
- Use lower case
- Come in pairs <tag> ... </tag>

### **Tag usually applies to text between start and end tag**

#### This word is in <i>italics</i>

# **Nested Tags**

#### **Tags must be correctly nested**

• Cannot close an open tag until all the open tags that it affects are also closed

```
<tag>
Text only affected by "tag"
<tag2>
Text affected by both "tag" and "tag2"
</tag2>
Text only affected by "tag"
</tag>
```
#### **<html>**

- Encloses the entire document
- Specifies that the document uses html

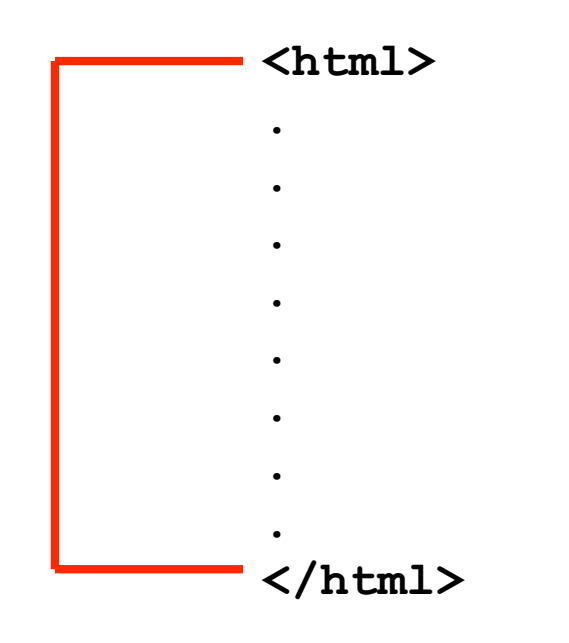

#### **<head>**

- Contains information for the browser
- Does not contain any content to be displayed on the page

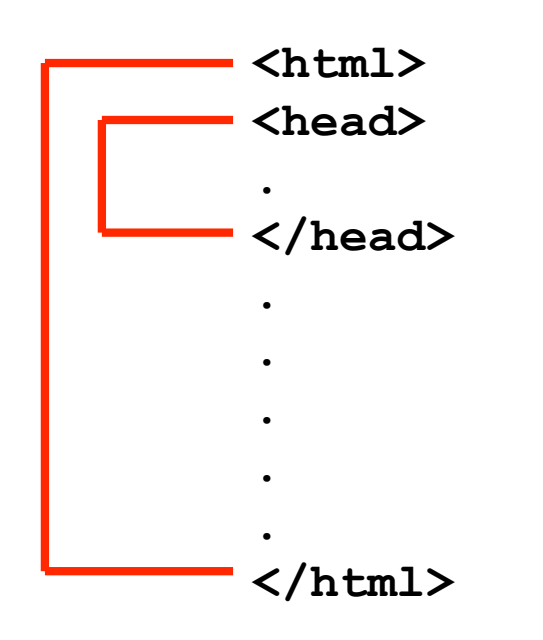

#### **<body>**

• Contains all the content that will appear on the page

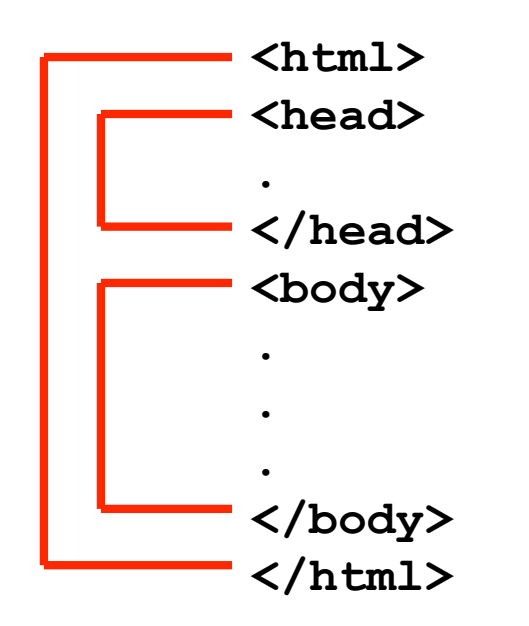

#### **<title>**

- Part of the head
- Specifies the title to be used by the browser
- Name of the window
- Used in navigation (bookmarks, history, etc.)

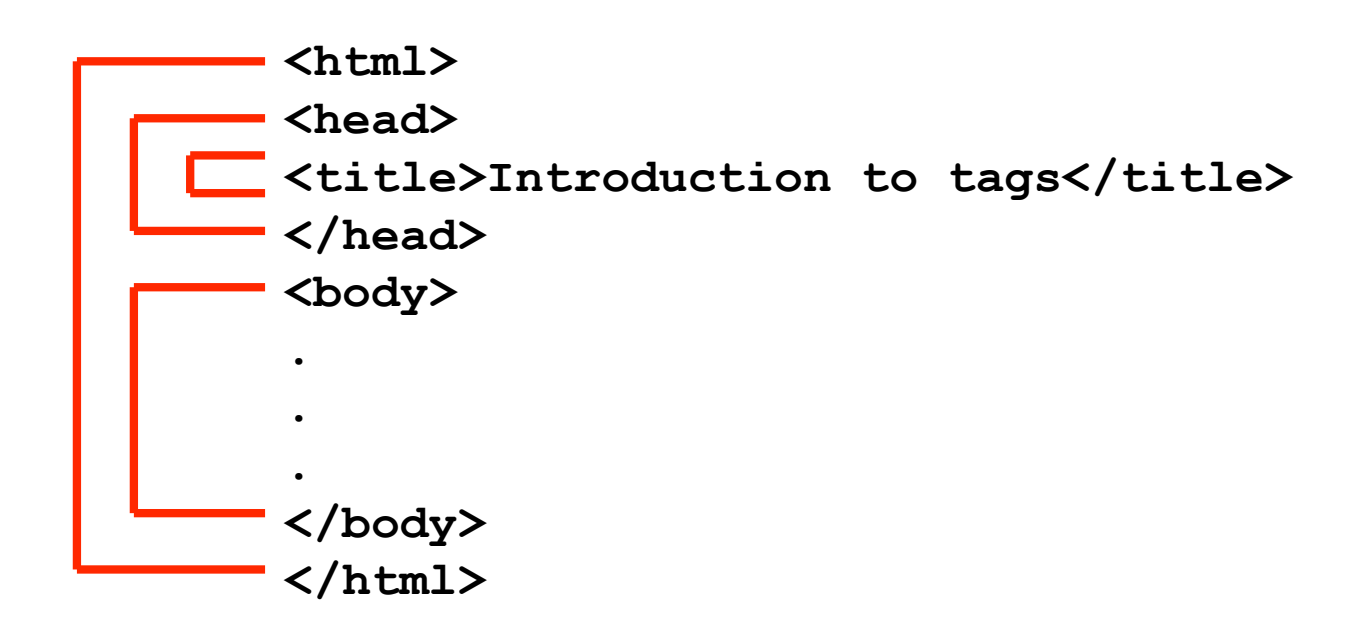

# **Block-level tags**

### **Define the structure of a "block"**

- Headings
- Paragraphs
- Lists
- Tables
- Preformatted text

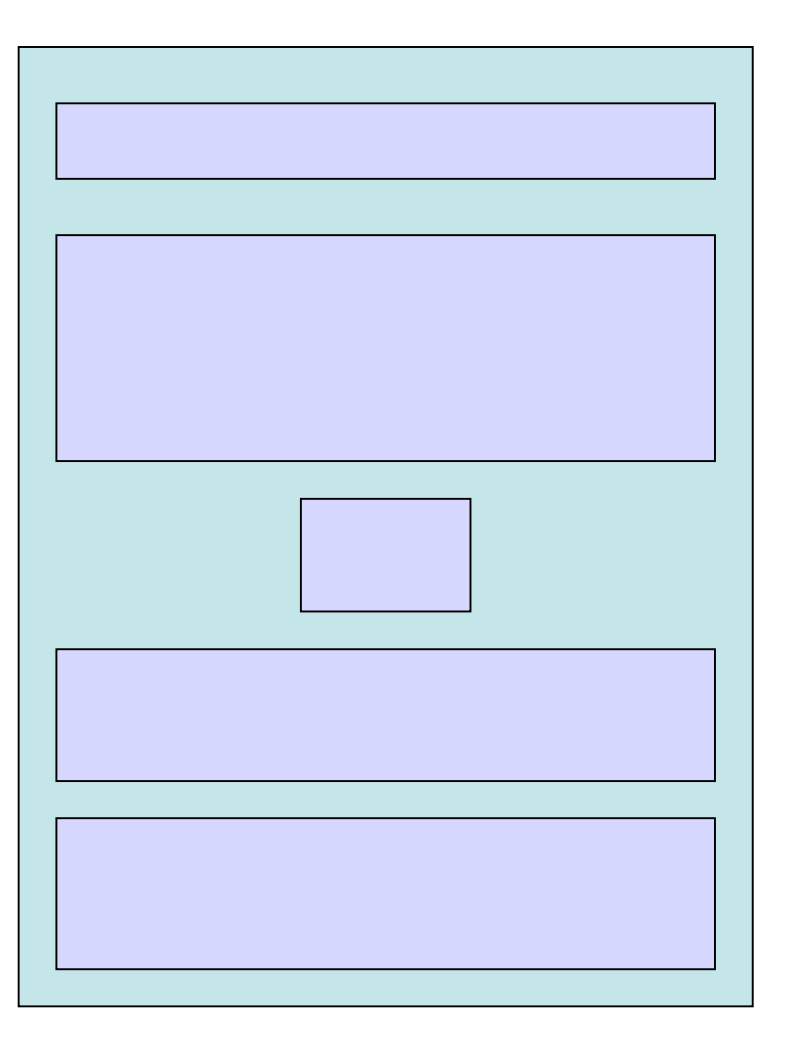

### **Paragraphs**

#### **<p>**

• Defines a paragraph of text

```
<html>
<head>
<title>Introduction to tags</title>
</head>
<body>
<p>This is a very simple web page</p>
<p>
It contains two different paragraphs
of text.
</p>
</body>
                                            ---x-D Introduction to tags - Mozilla Firefox
                 File Edit View Go Bookmarks Tools Help @
</html>This is a very simple web page
                 It contains two different paragraphs of text.
```
# **Headings**

#### **Six levels of headings**

• **<h1>** First level heading • **<h2>** Second level heading • <h3> Third level heading • <h4> Fourth level heading • <h5> Fifth level heading • <h6> Sixth level heading

# **Headings**

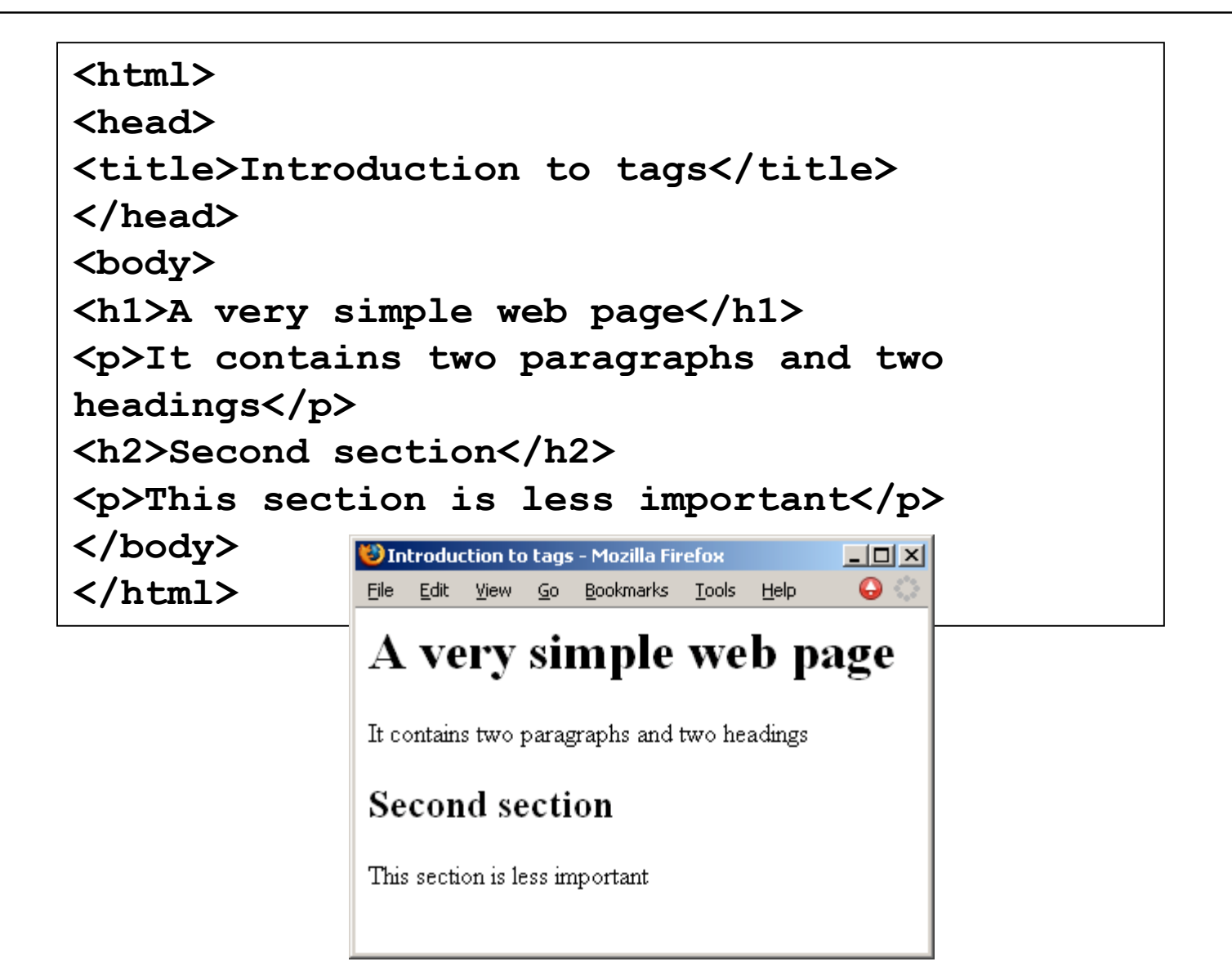

# **Example of Head, Heading and Title**

#### **<html>**

**<head><title>** Titles, headings and heads**</title></head>**

#### **<body>**

**<h1>**Title**</h1>** The title is part of the document head

#### <**h2>**Head**</h2>**

The head is not shown on the page

#### **<h2>**Heading**</h2>**

**<p>**These come in different sizes and make up the content of the page. They should therefore be used only in the body.**</p> <p>**Do not get confused**</p>**

**</body>**

**</html>**

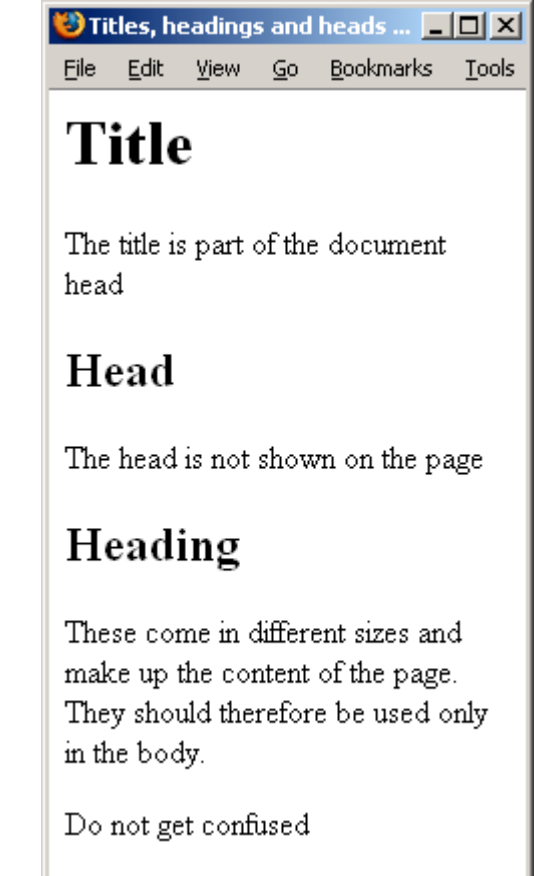

## **Ordered Lists**

### **Ordered Lists**

- Automatically numbered
- <o1> ... </o1> Contains the entire list
- $\langle$ 1i> ...  $\langle$ /1i> Used for each list item

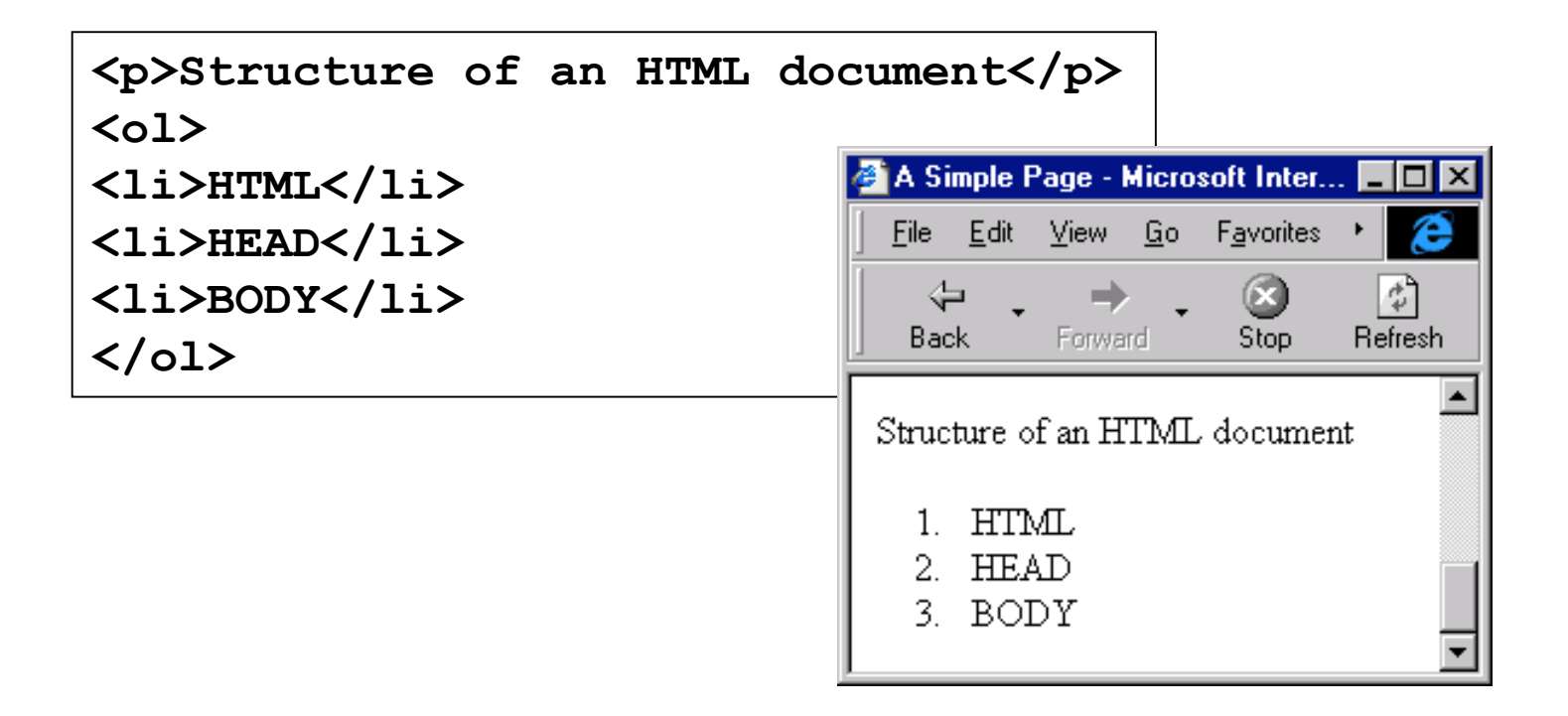

# **Unordered Lists**

#### **Unordered Lists**

- Bullet Points
- $\langle \text{ul} \rangle$  ...  $\langle \text{ul} \rangle$  Contains the entire list
- $\langle$ 1i> ...  $\langle$ /1i> Used for each list item

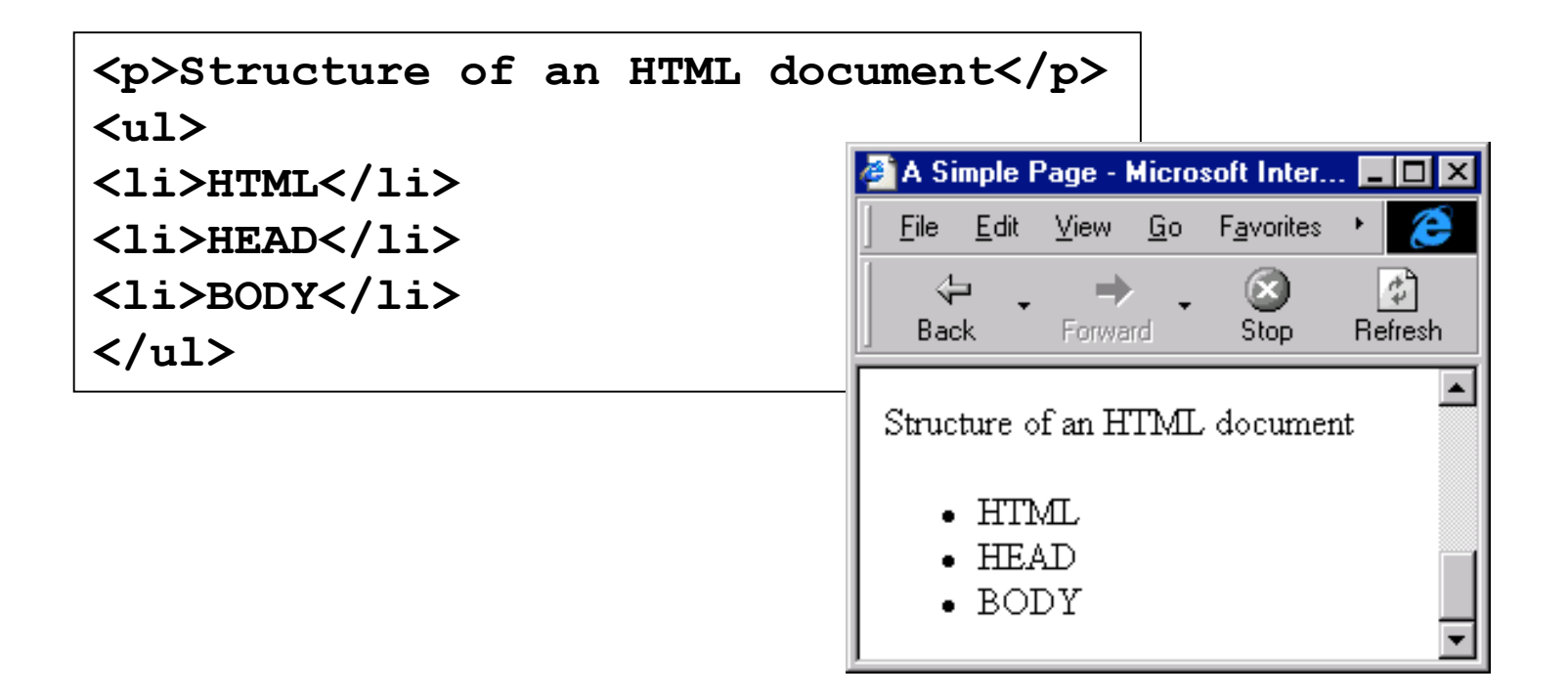

# **Definition Lists**

### **Terms and explanations**

- <d1> ... </d1> Contains the entire list
- <dt> ... </dt> A definition term
- <dd> ... </dd> A definition description

```
<p>Some definitions</p>
<dl>
<dt>HTML</dt>
<dd>Hypertext Markup Language</dd>
</dl>
```
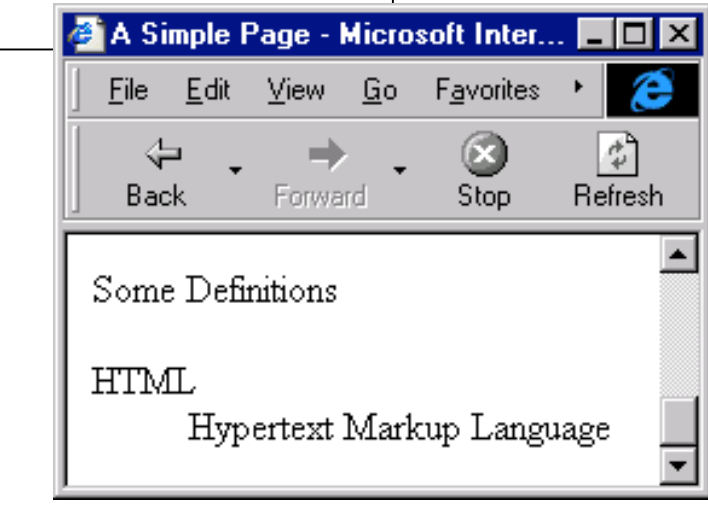

# **Inline tags**

### **Appear within the blocks**

• Apply to words within paragraphs etc.

### **Common inline tags**

- Line Breaks
- Images
- Hypertext References

### **Line break**

#### **<br>**

- Forces a line break
- Same as hitting the Enter key
- $Use **br>br>**$

### **Backwards compatibility**

- Use "hack" that older browsers will accept
- $/  
 >$

### **Attributes**

### **Some tags require additional information**

- Properties or Attributes of the tag
- <tag property="value"> ... </tag>

# **Images**

### **Pages may contain images**

- But images are not plain text
- Can't be inserted directly into HTML page

### **Solution**

- Store the image on the internet (or locally on disk)
- Tag contains the address of the image
- Web browser loads image when required
- Only use images the browser understands
- GIF, JPG, PNG

# **Image tag**

#### **<img>**

• Insert an image at this location

#### **src**

- The source file of the image
- Attribute that specifies the file name

#### **alt**

- Attribute to specify alternate text
- Displayed if the image can't load
- Important for people with visual impairment

### **<img src="filename" alt="description"></img>**

### **<img> example**

### **An image is inserted inline, so it is used inside a blocklevel element (a paragraph in this example).**

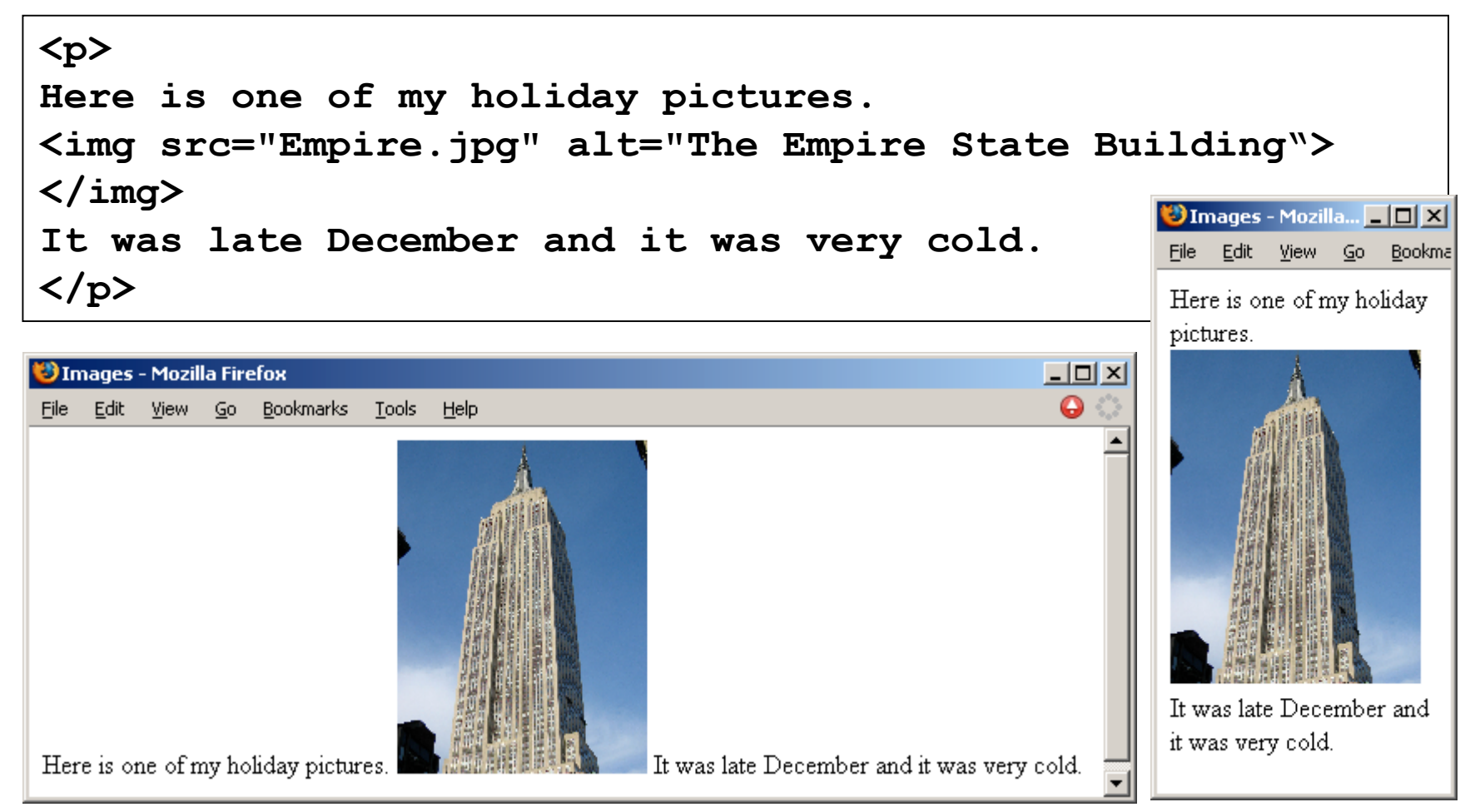

## **Hypertext reference**

### **A link to another resource on the WWW**

- References to other documents
- Pages, images, files, sections

#### **<a>**

• **Anchor tag**

#### **href**

- Attribute used to specify the destination of the link
- URL

#### **<a href="… url …">text appearing</a>**

# **URLs**

### **Fully specified**

- Protocol
- Host name
- Path
- File

### **Relative**

- Omit the first parts
- Path and file
- File

http://www.cs.auckland.ac.nz/courses/compsci111/index.html /couses/compsci111/index.html lectures/index.html index.html

### **Example**

```
<?xml version="1.0" encoding="utf-8"?>
<!DOCTYPE html PUBLIC
"-//W3C//DTD XHTML 1.0 Strict//EN" "http://www.w3.org/TR/xhtml1/DTD/xhtml1-
strict.dtd">
<html>
<head>
<title>A sample page</title>
</head>
<body>
<h1>Example</h1>
<p>This is a complete xhtml web page. You can verify that all the code is
correct using the <a href="http://validator.w3.org">W3C Validator</a>.</p>
<h2>Images</h2>
<p>If your code is correct, then you can include an image to show that the
page is validated.</p>
<p>
Author: Andrew Luxton-Reilly<br>
Date: 01/04/06<br></br>
</p>
<p><img src="valid-xhtml10.png" alt="Validated xhtml logo"></img></p>
</body>
</html>
```
## **Example page**

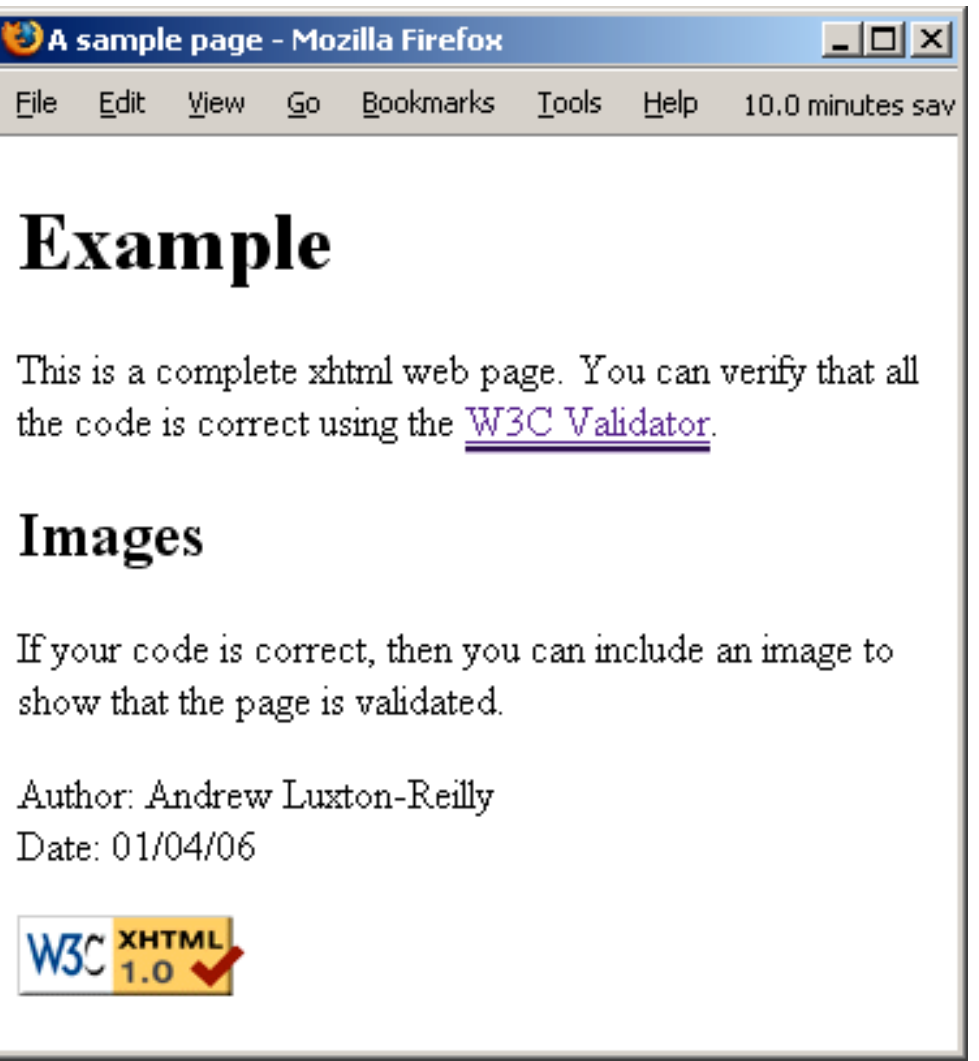